1 binary angle tree (leafmin)  $(N=10 R=2$  theta=0.124355)

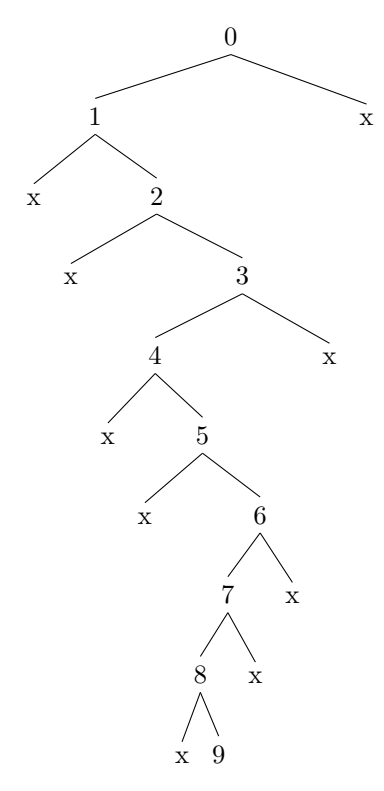

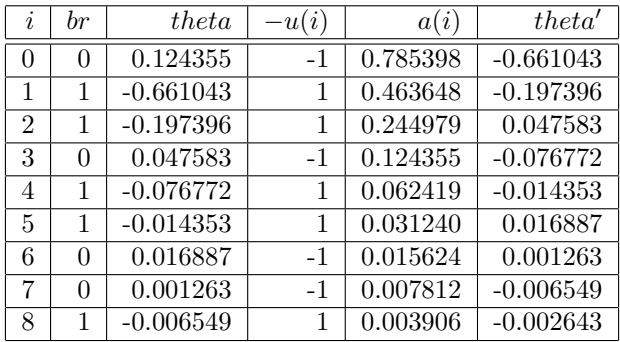

2 binary angle tree (globalmin)  $(N=10 R=2$  theta=0.124355)

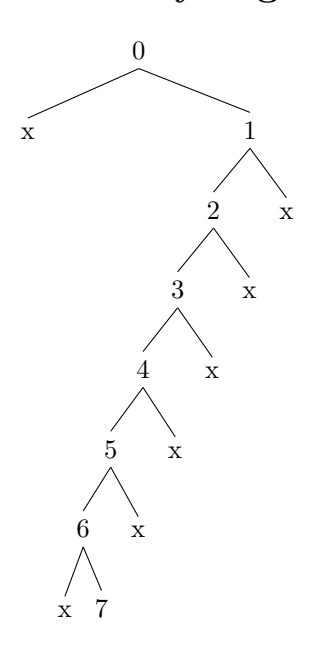

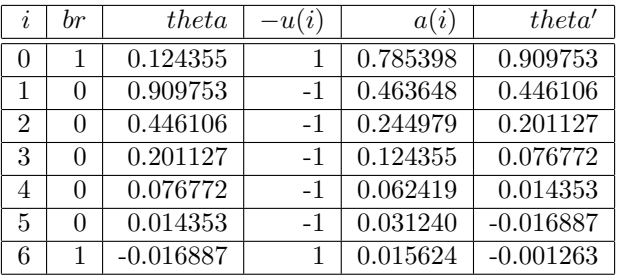

3 binary angle tree (cordic)  $(N=10 R=2$  theta=0.124355)

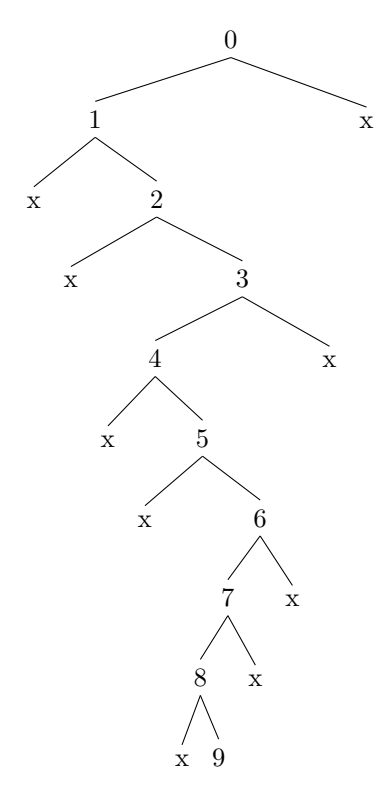

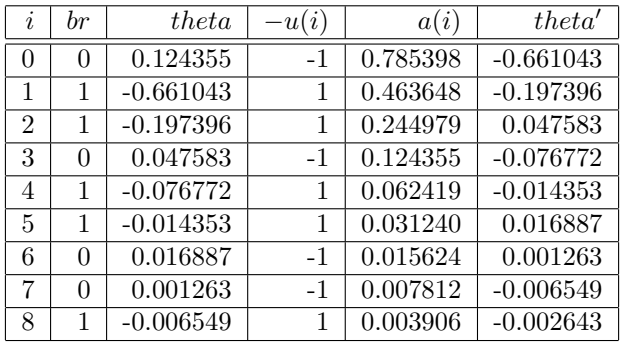

binary angle tree search (N=10) theta= atan(pow( $2, -3$ ) = 0.124355 ====================================== \* the optimal path to a leaf ====================================== level min node : depth=  $9$  theta=  $-0.002643$  minval=  $0.002643$  id=728 path type : leafmin dp= 0 th=+0.124355 +1.2435499455e-01 br= 0 : -0.785398 0.785398 dp= 1 th=-0.661043 -6.6104316885e-01 br= 1 : -0.463648 0.463648 dp= 2 th=-0.197396 -1.9739555985e-01 br= 1 : -0.244979 0.244979 dp= 3 th=+0.0475831 +4.7583103277e-02 br= 0 : -0.124355 0.124355 dp= 4 th=-0.0767719 -7.6771891270e-02 br= 1 : -0.062419 0.062419  $dp= 5$  th=-0.0143531 -1.4353081274e-02 br= 1 : -0.031240 0.031240 dp= 6 th=+0.0168868 +1.6886752156e-02 br= 0 : -0.015624 0.015624 dp= 7 th=+0.00126302 +1.2630235360e-03 br= 0 : -0.007812 0.007812 dp= 8 th=-0.00654932 -6.5493175241e-03 br= 1 : -0.003906 0.003906 dp=  $9 \text{ th}=-0.00264309 -2.6430873922e-03$ leafmin path=0 1 1 0 1 1 0 0 1 tree=[.0 [.1 x [.2 x [.3 [.4 x [.5 x [.6 [.7 [.8 x 9 ] x ] x ] ] ] x ] ] ] x ] latex binary\_tree\_1\_leafmin.tex > /dev/null dvipdf binary\_tree\_1\_leafmin.dvi > /dev/null xreader -w binary\_tree\_1\_leafmin.pdf > /dev/null ====================================== \* the global optimal path to a node ====================================== level min node : depth=  $0$  theta=  $0.124355$  minval=  $0.124355$  id=0 level min node : depth= 1 theta=  $-0.661043$  minval=  $0.661043$  id=1 level min node : depth= 2 theta=  $-0.197396$  minval=  $0.197396$  id=4 level min node : depth= 3 theta= 0.047583 minval= 0.047583 id=10 level min node : depth= 4 theta= -0.076772 minval= 0.076772 id=21 level min node : depth= 5 theta=  $-0.014353$  minval=  $0.014353$  id=44 level min node : depth= 6 theta= -0.016887 minval= 0.016887 id=95 level min node : depth= 7 theta= -0.001263 minval= 0.001263 id=192 level min node : depth= 8 theta= -0.006549 minval= 0.006549 id=363 level min node : depth= 9 theta= -0.002643 minval= 0.002643 id=728 global min node : depth=  $7$  theta=  $-0.001263$  minval=  $0.001263$  id=192 path type : globalmin dp= 0 th=+0.124355 +1.2435499455e-01 br= 1 : -0.785398 0.785398 dp= 1 th=+0.909753 +9.0975315794e-01 br= 0 : -0.463648 0.463648 dp= 2 th=+0.446106 +4.4610554894e-01 br= 0 : -0.244979 0.244979 dp= 3 th=+0.201127 +2.0112688582e-01 br= 0 : -0.124355 0.124355 dp= 4 th=+0.0767719 +7.6771891270e-02 br= 0 : -0.062419 0.062419 dp= 5 th=+0.0143531 +1.4353081274e-02 br= 0 : -0.031240 0.031240 dp= 6 th=-0.0168868 -1.6886752156e-02 br= 1 : -0.015624 0.015624 dp= 7 th=-0.00126302 -1.2630235360e-03 globalmin path=1 0 0 0 0 0 1 tree=[.0 x [.1 [.2 [.3 [.4 [.5 [.6 x 7 ] x ] x ] x ] x ] x ] ] latex binary\_tree\_2\_globalmin.tex > /dev/null dvipdf binary\_tree\_2\_globalmin.dvi > /dev/null xreader -w binary\_tree\_2\_globalmin.pdf > /dev/null ====================================== \* the cordic path ====================================== cordic min node : depth=  $9$  theta=  $0.124355$  minval=  $0.002643$  id=0 path type : cordic dp= 0 th=+0.124355 +1.2435499455e-01 br= 0 : -0.785398 0.785398 dp= 1 th=-0.661043 -6.6104316885e-01 br= 1 : -0.463648 0.463648 dp= 2 th=-0.197396 -1.9739555985e-01 br= 1 : -0.244979 0.244979 dp= 2 th=-0.197396 -1.9739555985e-01 br= 1 : -0.244979 0.244979<br>dp= 3 th=+0.0475831 +4.7583103277e-02 br= 0 : -0.124355 0.124355

**binary\_search.log Mon Dec 03 12:43:57 2018 1**

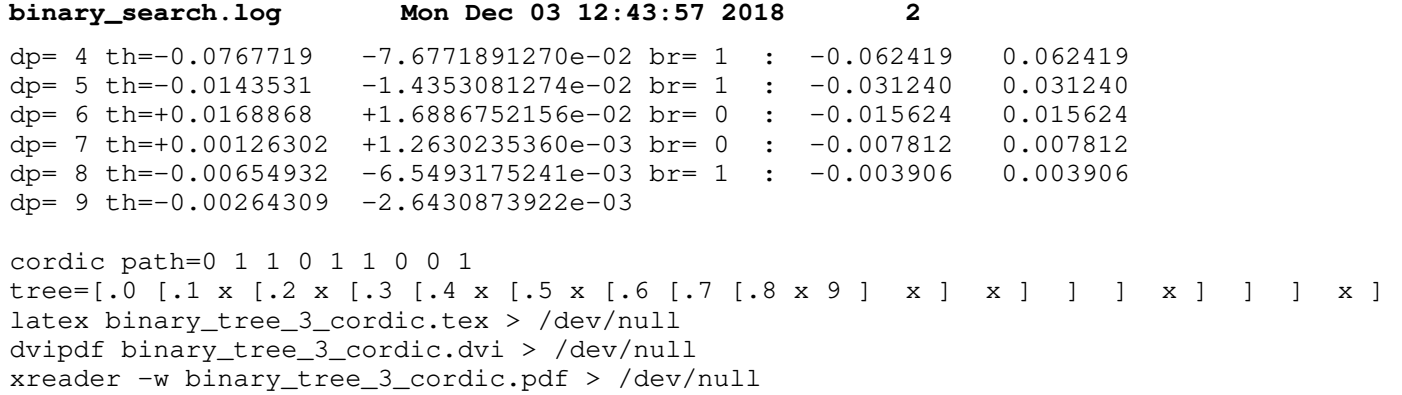